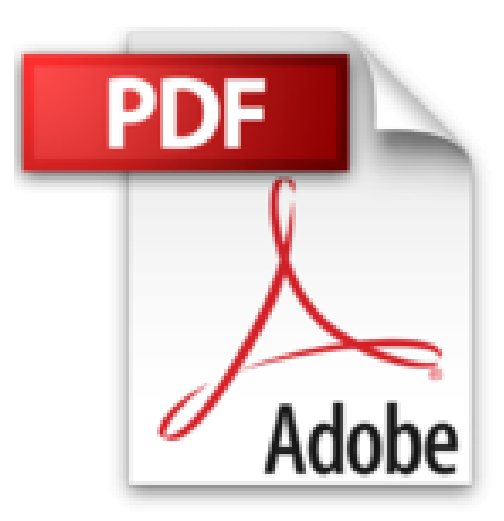

# **Microsoft SharePoint 2013 Für Dummies**

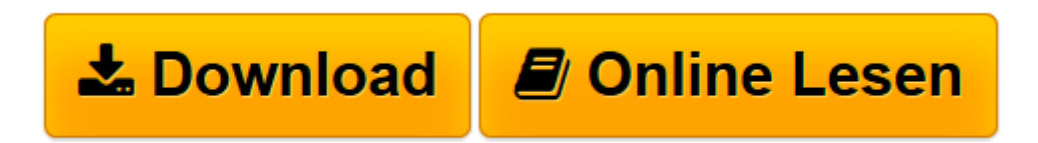

[Click here](http://bookspode.club/de/read.php?id=3527709266&src=fbs) if your download doesn"t start automatically

# **Microsoft SharePoint 2013 Für Dummies**

Ken Withee

**Microsoft SharePoint 2013 Für Dummies** Ken Withee

**[Download](http://bookspode.club/de/read.php?id=3527709266&src=fbs)** [Microsoft SharePoint 2013 Für Dummies ...pdf](http://bookspode.club/de/read.php?id=3527709266&src=fbs)

**[Online lesen](http://bookspode.club/de/read.php?id=3527709266&src=fbs)** [Microsoft SharePoint 2013 Für Dummies ...pdf](http://bookspode.club/de/read.php?id=3527709266&src=fbs)

## **Downloaden und kostenlos lesen Microsoft SharePoint 2013 Für Dummies Ken Withee**

#### 360 Seiten

Kurzbeschreibung

Ein Portal, in dem alle wichtigen Informationen verfügbar sind und auf das man jederzeit und überall zugreifen kann - das ist Microsoft SharePoint. Besonders kleine und mittelständische Unternehmen können vom SharePoint Server profitieren. Ansprechpartner, Dokumente, Grafiken - alles kann man hier übersichtlich und mit gängigen Programmen wie Microsoft Office abrufbar hinterlegen. Ken Withee beschreibt in diesem Buch die vielen Möglichkeiten, die SharePoint bietet, und zeigt, wie man mit seiner Hilfe viele Arbeitsabläufe innerhalb der Firma optimieren kann. Buchrückseite **Installieren, implementieren, individualisieren**

Ein Portal, in dem alle wichtigen Informationen verfügbar sind und auf das man jederzeit und überall zugreifen

kann das ist Microsoft SharePoint. Ansprechpartner, Dokumente, Grafiken alles können Sie hier übersichtlich und mit gängigen Programmen wie Microsoft Office abrufbar hinterlegen. Dieses Buch zeigt Ihnen unter anderem, wie Sie Ihr eigenes Portal einrichten, Listen erstellen, Daten freigeben, mit Teamwebseiten arbeiten und als Webmaster agieren, sodass Sie die Arbeitsabläufe in Ihrem Unternehmen schnell und effizient optimieren können.

### **Sie erfahren:**

Wie Sie eine Teamwebsite anfordern

Wie Sie benutzerdefinierte Listen konfigurieren

Wie Sie Dokumente freigeben

Wie Sie das Design Ihrer Website ändern

Wie Sie neue Website–Inhalts – typen erstellenÜber den Autor und weitere Mitwirkende Ken Withee war lange Sharepoint-Berater und ist heute Geschäftsführer einer Software Entwicklungs- und Dienstleistungsfirma.

Download and Read Online Microsoft SharePoint 2013 Für Dummies Ken Withee #VNU290PRXKO

Lesen Sie Microsoft SharePoint 2013 Für Dummies von Ken Withee für online ebookMicrosoft SharePoint 2013 Für Dummies von Ken Withee Kostenlose PDF d0wnl0ad, Hörbücher, Bücher zu lesen, gute Bücher zu lesen, billige Bücher, gute Bücher, Online-Bücher, Bücher online, Buchbesprechungen epub, Bücher lesen online, Bücher online zu lesen, Online-Bibliothek, greatbooks zu lesen, PDF Beste Bücher zu lesen, Top-Bücher zu lesen Microsoft SharePoint 2013 Für Dummies von Ken Withee Bücher online zu lesen.Online Microsoft SharePoint 2013 Für Dummies von Ken Withee ebook PDF herunterladenMicrosoft SharePoint 2013 Für Dummies von Ken Withee DocMicrosoft SharePoint 2013 Für Dummies von Ken Withee MobipocketMicrosoft SharePoint 2013 Für Dummies von Ken Withee EPub